# **HPC User Group Meeting**

# 2020-01-20

# Jan Moren

Scientific Computing and Data analysis section

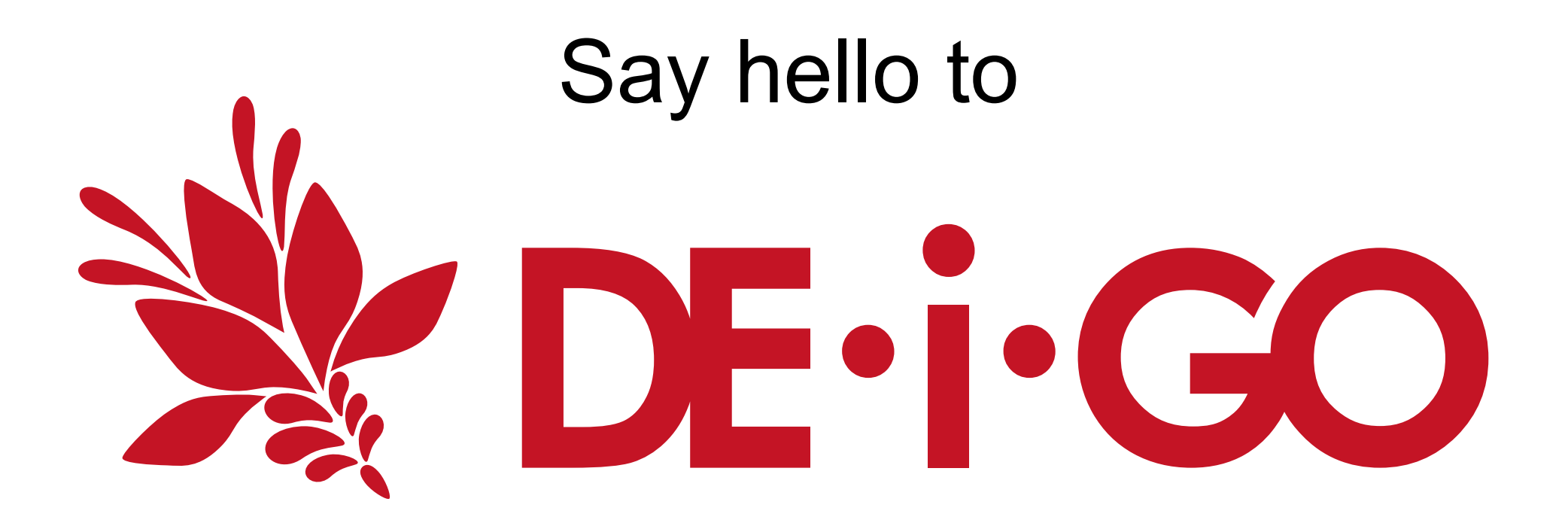

High-core AMD and Intel nodes

next-generation networking

ultra-high speed storage

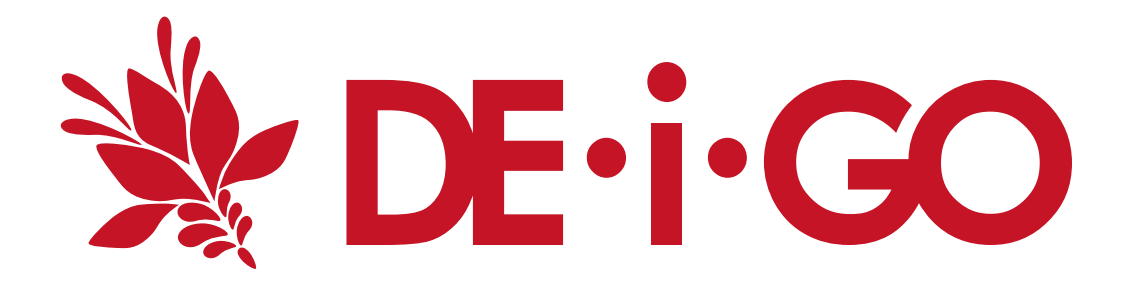

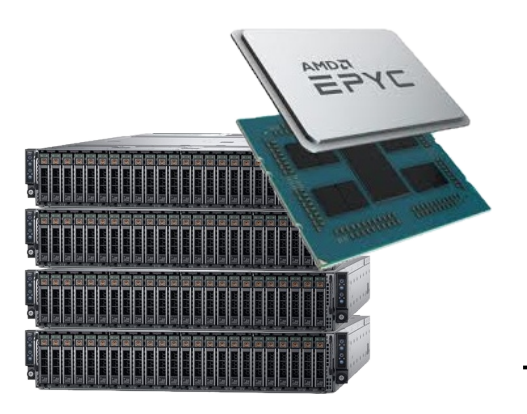

2 x EPYC 7702 2.0GHz 128 cores 512GB memory

**58368 cores**

**Deigo: 66048**cores **Sango: 9600** cores

**688%**

**more!**

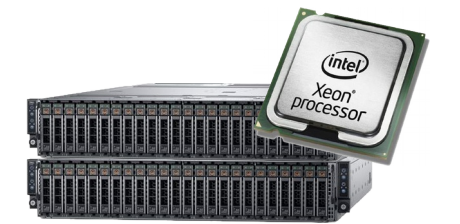

# **192 Intel nodes**

2 x Xeon 6230 2.1GHz 40 cores 512GB memory

**7680 cores**

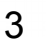

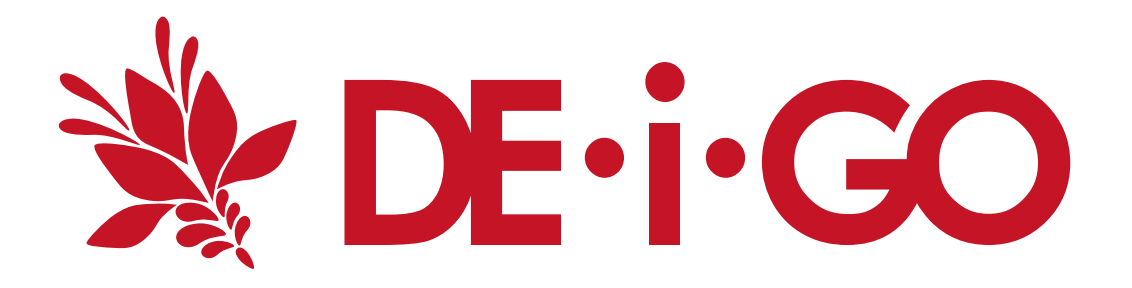

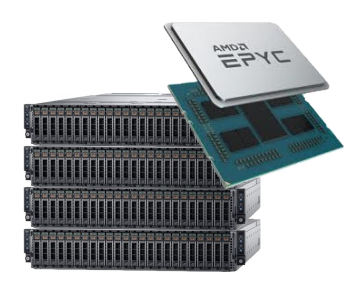

2 x EPYC 7702 2.0GHz 128 cores 512GB memory

**58368 cores - 88%**

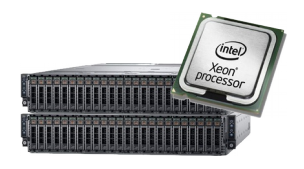

#### **192 Intel nodes**

2 x Xeon 6230 2.1GHz 40 cores 512GB memory

#### **7680 cores - 12%**

# **Why both Intel and AMD?**

- Per *core*:
	- AMD is a bit faster for integer, I/O
	- Intel is a bit faster FPU (esp. AVX512)
	- Depends *a lot* on your code
- Per *node*:
	- AMD **trounces** Intel

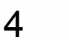

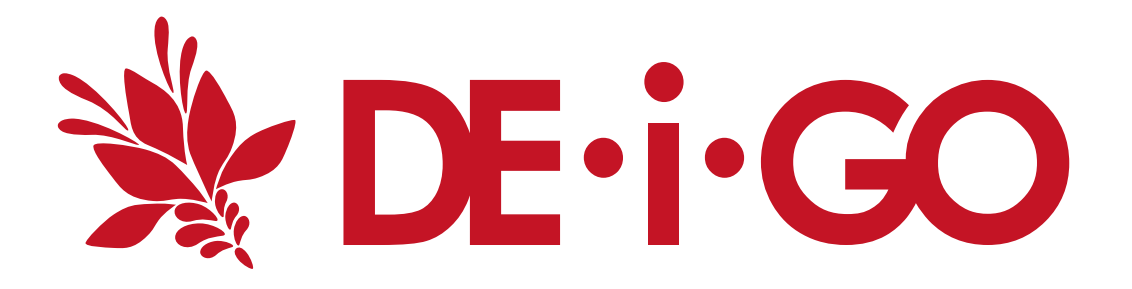

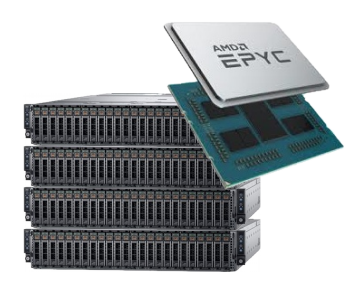

2 x EPYC 7702 2.0GHz 128 cores 512GB memory

**58368 cores - 88%**

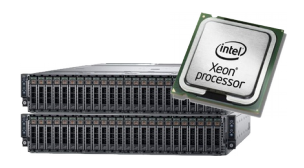

#### **192 Intel nodes**

2 x Xeon 6230 2.1GHz 40 cores 512GB memory

#### **7680 cores - 12%**

### **Why both Intel and AMD?**

- A (very) few old, closed-source apps may run only on Intel
- A few apps don't need lots of cores and take very good advantage of AVX512
- Intel MKL runs really slow on AMD

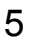

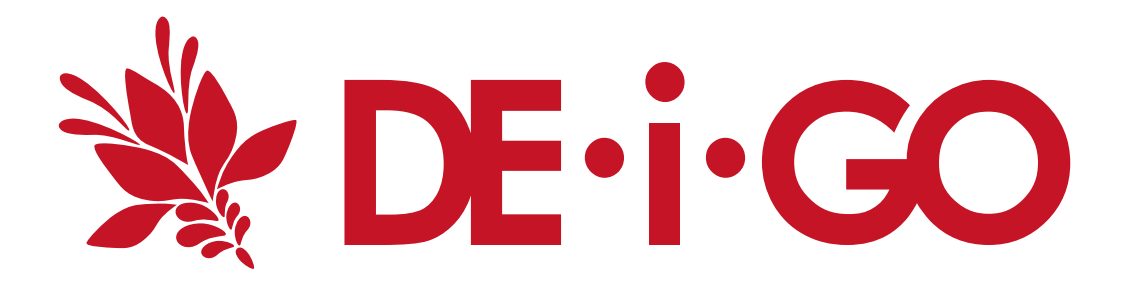

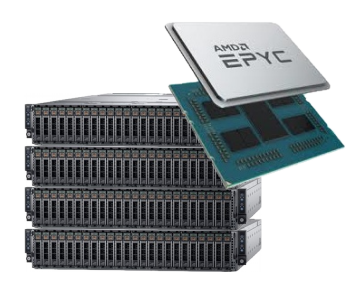

2 x EPYC 7702 2.0GHz 128 cores 512GB memory

**58368 cores - 88%**

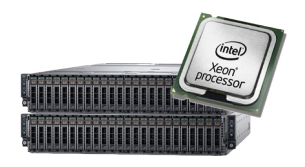

#### **192 Intel nodes**

2 x Xeon 6230 2.1GHz 40 cores 512GB memory

#### **7680 cores - 12%**

# **Why both Intel and AMD?**

#### used to run

- Intel MKL-runs-really slow on AMD
- MKL checks CPU maker, selects operations based on that.
- $\cdot$  Can override this check with: export MKL\_DEBUG\_CPU\_TYPE=5
- MKL now up to 600% faster on AMD.

**P Work in** DE-i-GO **rogress**

#### AMD: 456 nodes, 88% cores

- General purpose compute partition
	- lots of cores, lots of users
	- **user memory and core limits**
- benefits from rebuilding your code

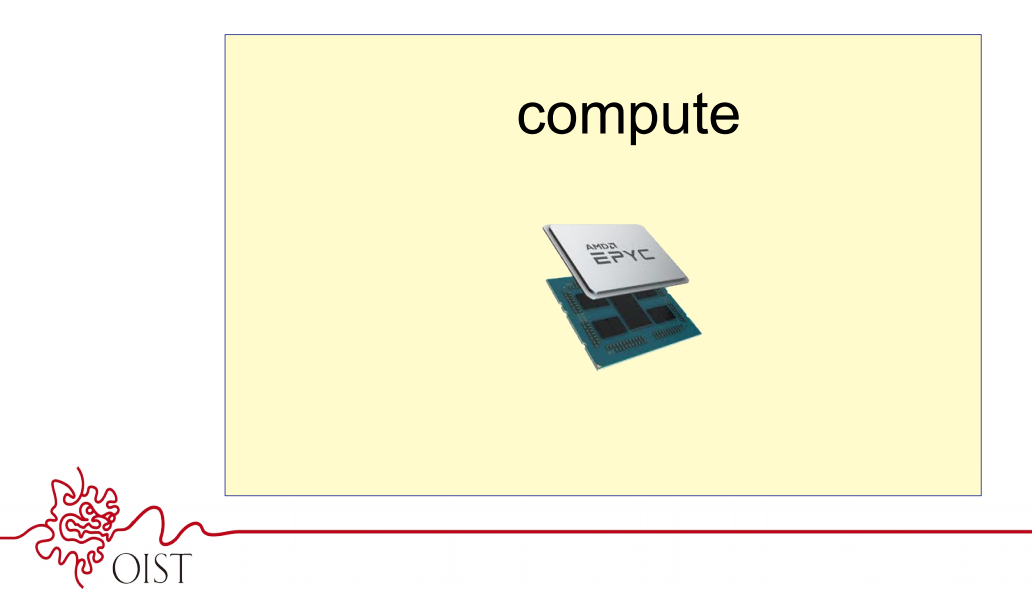

#### Memory and core limits

• Taking all 128 cores, or all 512GB memory waste a lot of resources

#### *Possible* **policy:**

- 'compute' job limit: 64 cores and 128GB memory
- 'fullnode' partition can use 128/512GB

### test partition

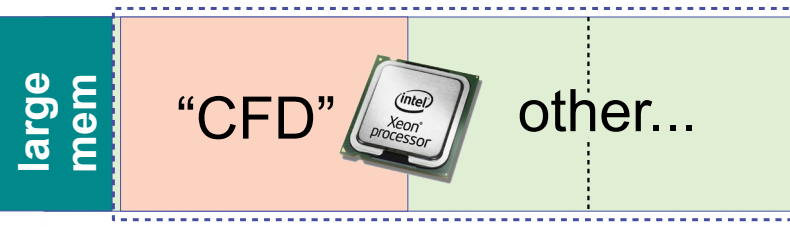

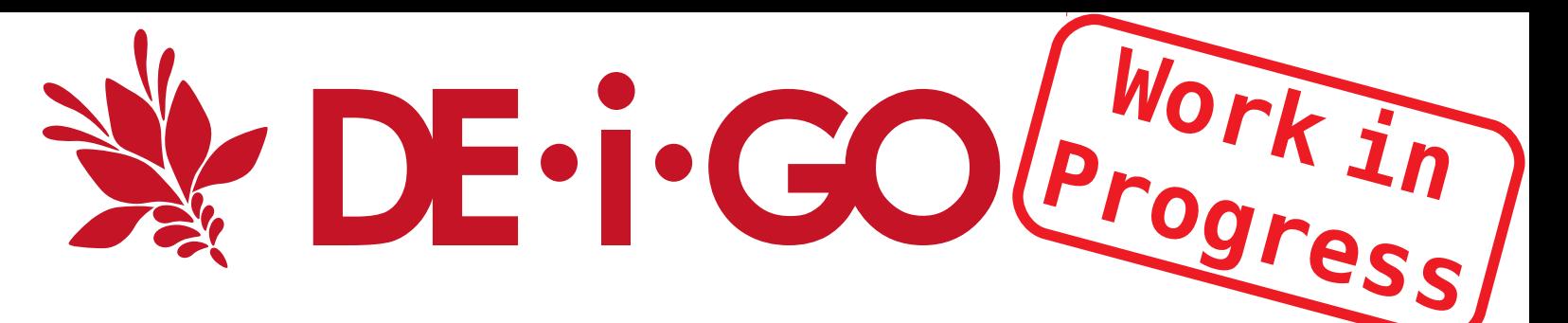

#### Intel: 192 nodes, 12% cores

- Task-specific partitions
	- not per-user or per-unit
	- physics, MD
	- Intel-dependent code
	- largemem

Overlap with low-priority test partition

- Any user can use the test partition nodes for shorter computations.
- If a restricted task partition wants the node, the test code is stopped

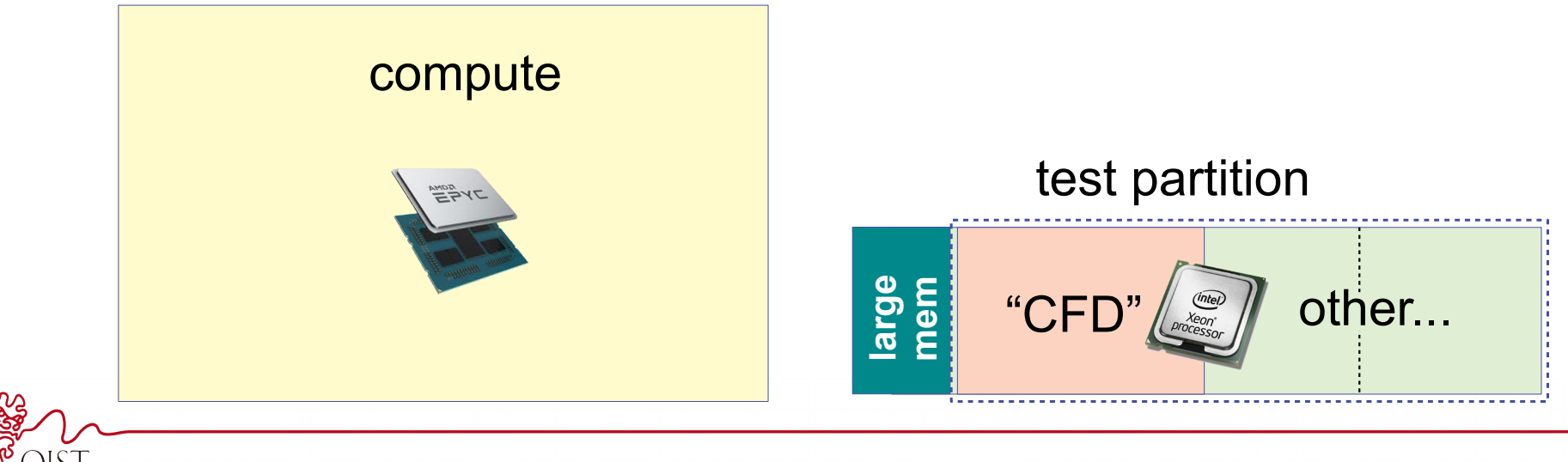

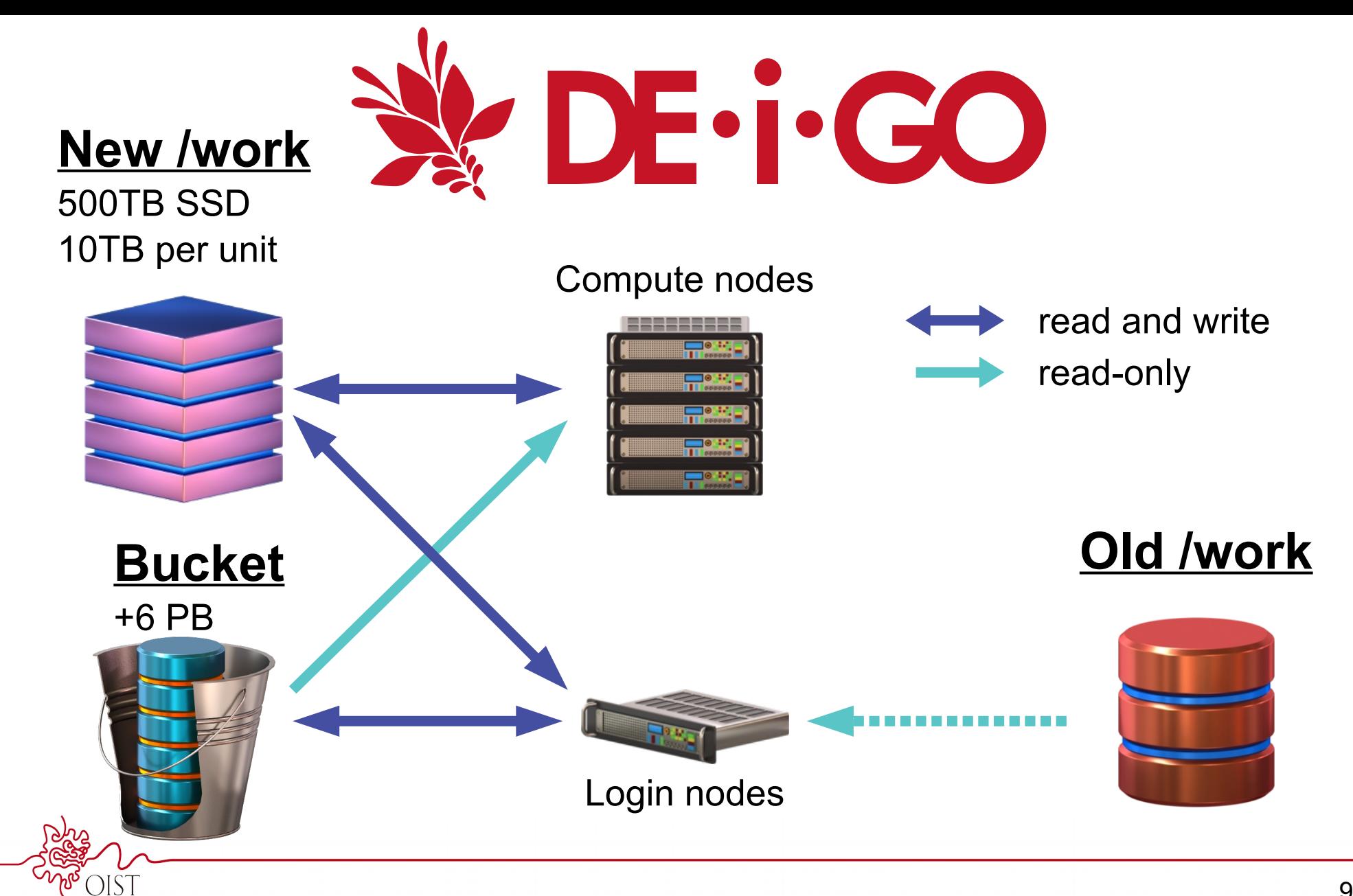

9

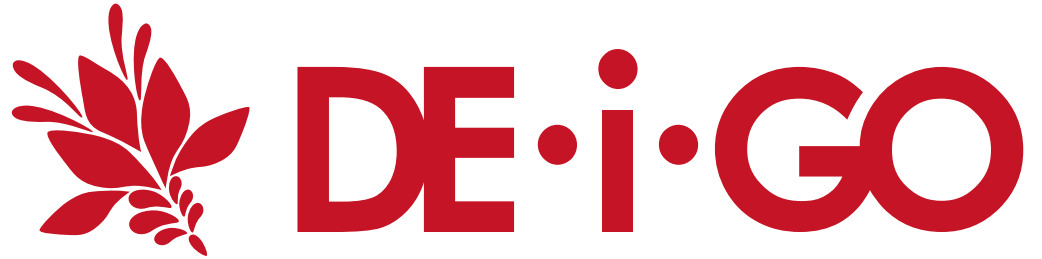

Sango (current) workflow: **Bucket** 

- 1. Copy data from Bucket to work
- 2. run calculation on Work only
- 3. Copy results back to Bucket

# But:

- Inputs are large, take time to copy
- → lots of people leave data on Work
	- Work slows down
	- Lots of data ends up only on Work - where it's not backed up

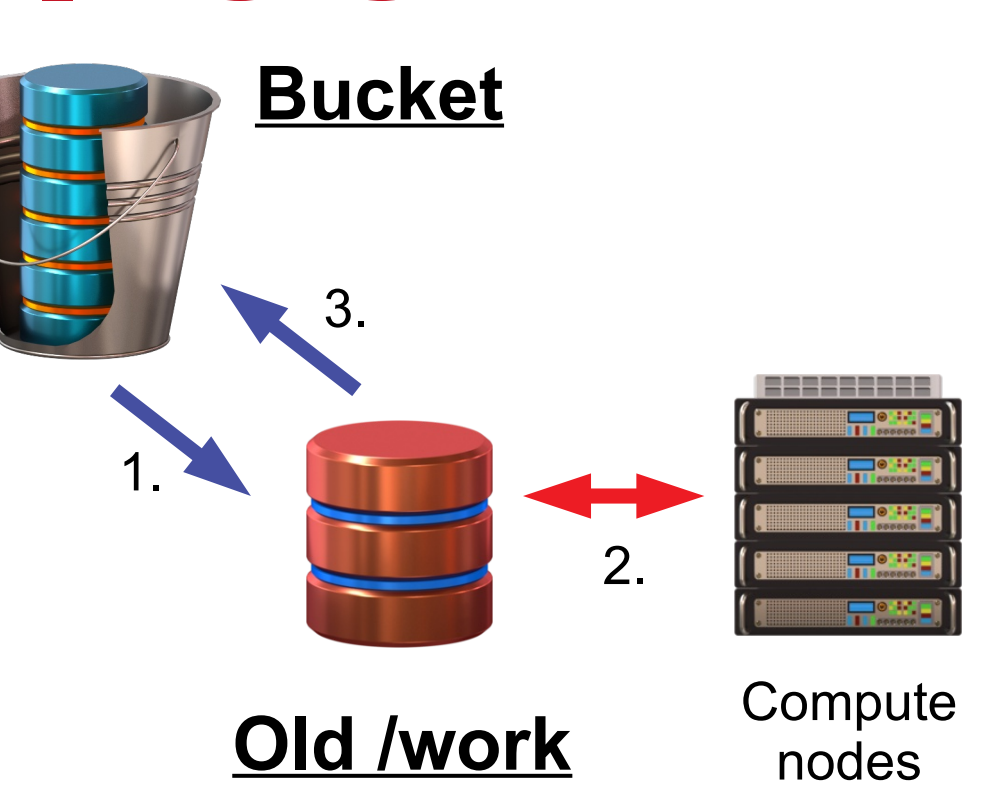

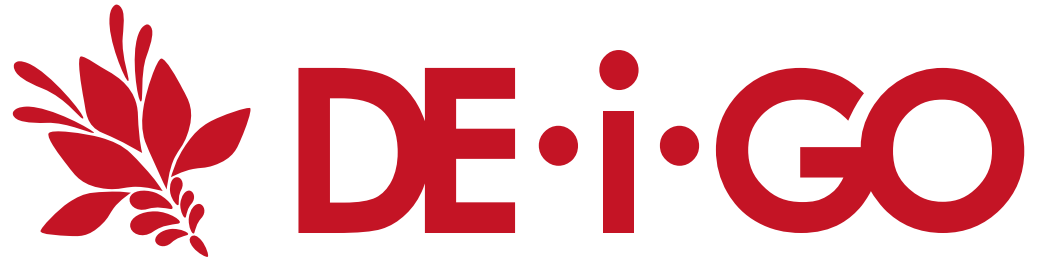

- 1. No preparation use data directly from Bucket on compute nodes!
- 2. use /work for temporary storage
- 3. Copy results back to Bucket
- 4. Clean up /work

Why:

- Reading from Bucket is fast
- Work is *really* fast (and will stay fast)
- Data will stay backed up on Bucket

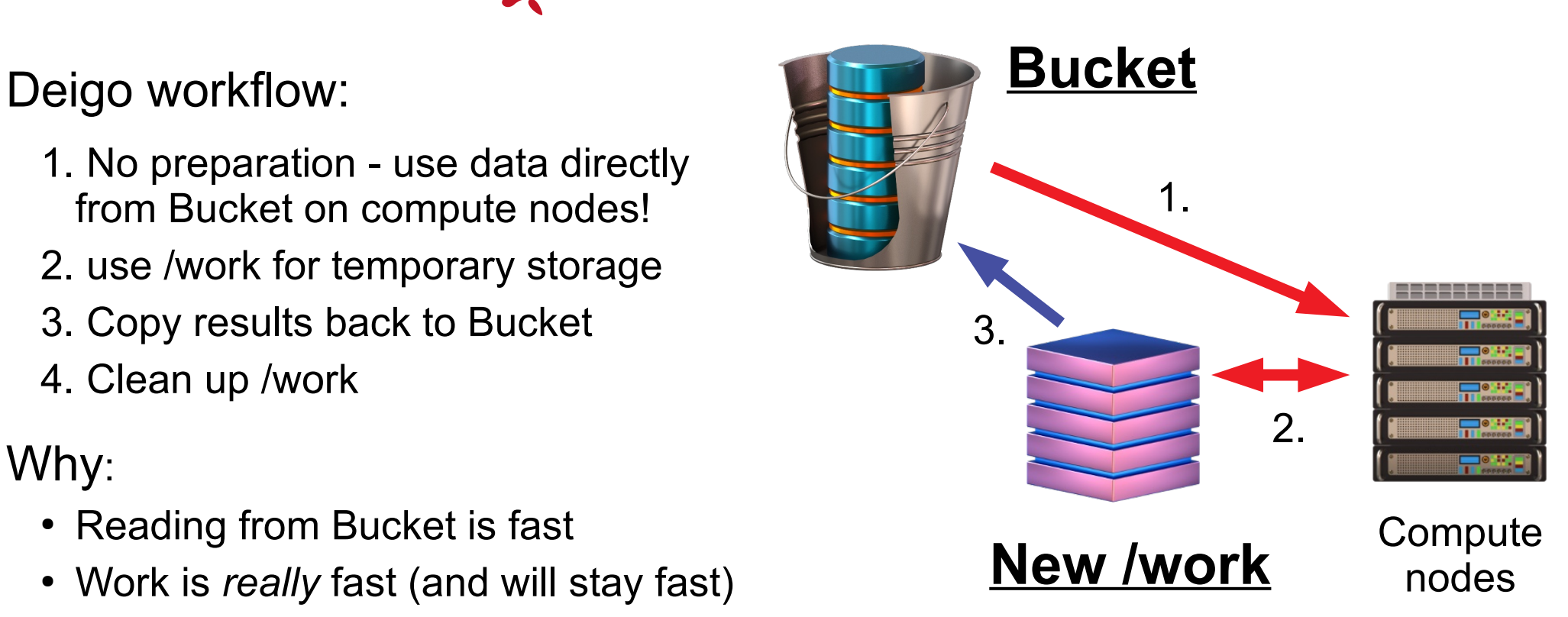

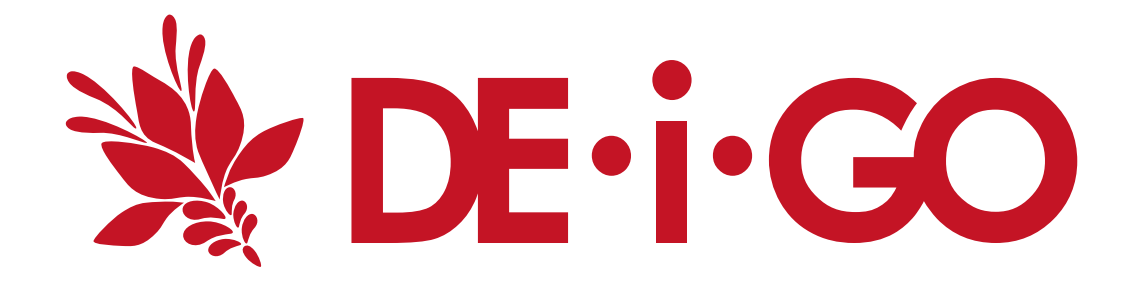

#### **New /work**

500TB SSD 10TB per unit

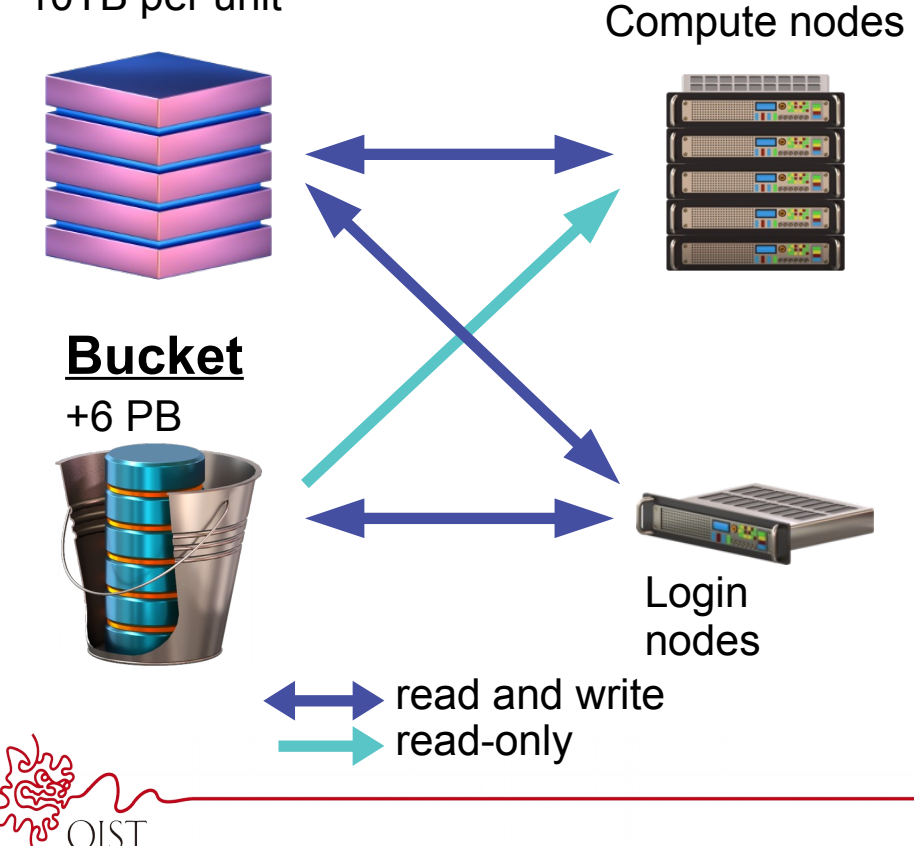

### **New workflow**

- New /work:
	- /work is only scratch, **not storage**
	- 10TB per unit is a *hard limit*
- New network, new Bucket expansion
	- another 6PB storage
	- new network, new storage hardware means reading directly is fast and efficient
	- Writing would slow it down
		- ➔ use /work for any writes during computation
		- ➔ copy results to bucket at the end
		- ➔ clean up /work

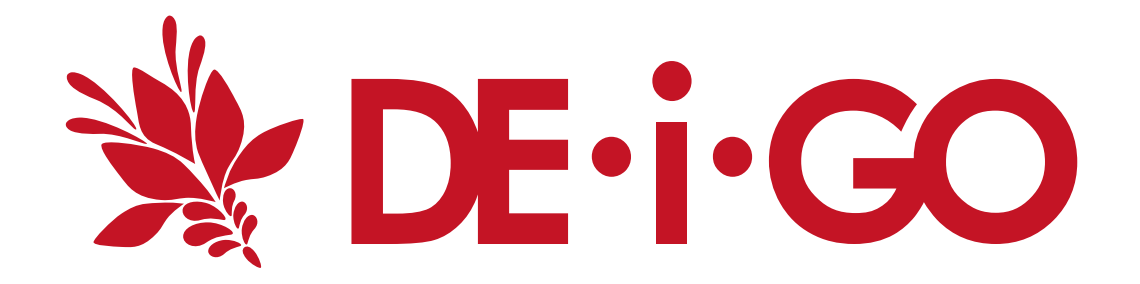

#### **New /work**

500TB SSD 10TB per unit

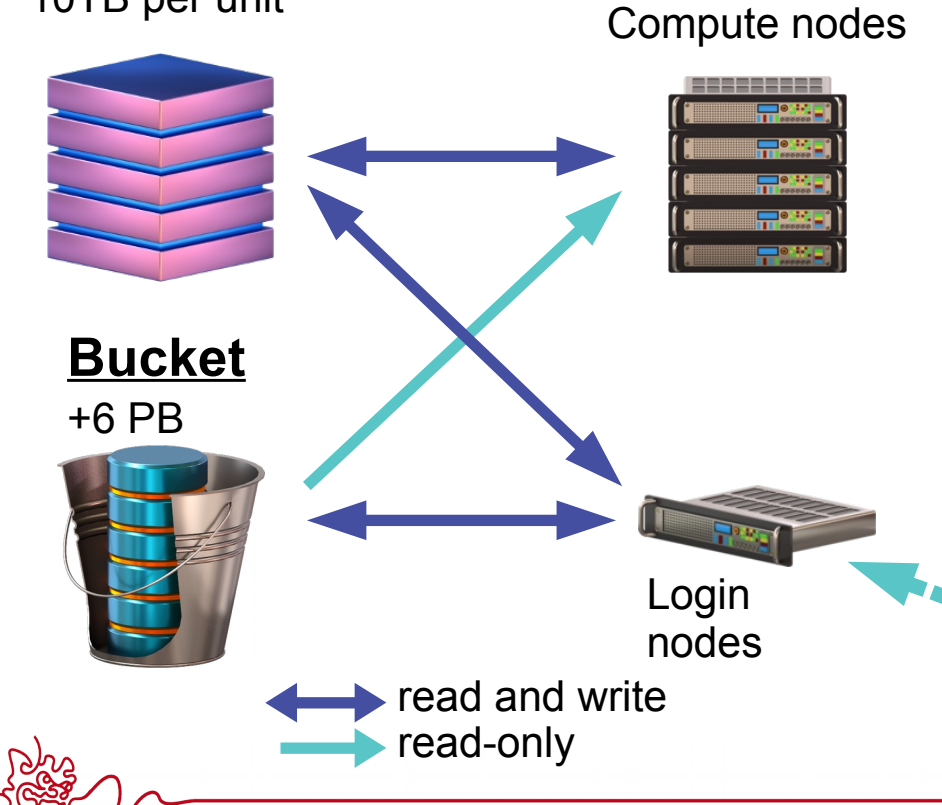

# **Old /work**

- Will **disappear** during 2020
	- Soon out of warranty
	- Full, not expandable
- Will be available read-only
- You **must** copy data you need to Bucket
- The rest will be archived and effectively *unavailable* once shut down

**Old /work**

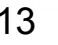

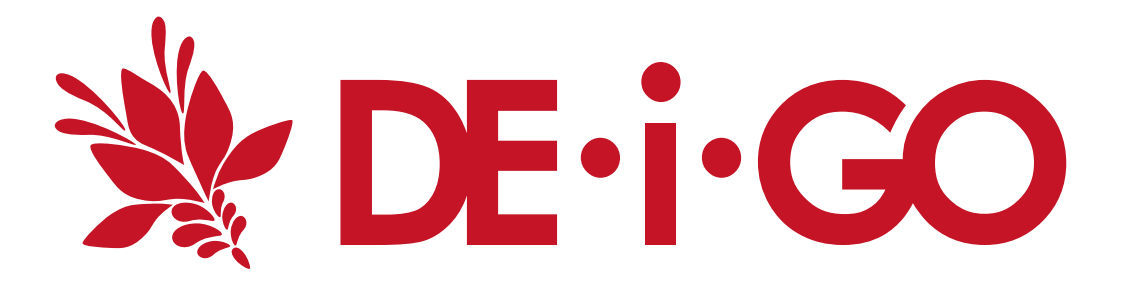

# Provided software

- CentOS 8
- GCC 8 (or 9), AOCC
- BLIS, LibFLAME
- User Software (modules)
	- We will rebuild popular modules
	- Other modules will run directly or through "sango" container, available as module (best effort)

# Your software

- For best results, rebuild with modern compilers, libraries
- Many will run OK unchanged
- Use "sango" container to run those that won't:

```
module load bowtie
myprog -o xyz
module load sango
sango -m bowtie myprog -o xyz
```
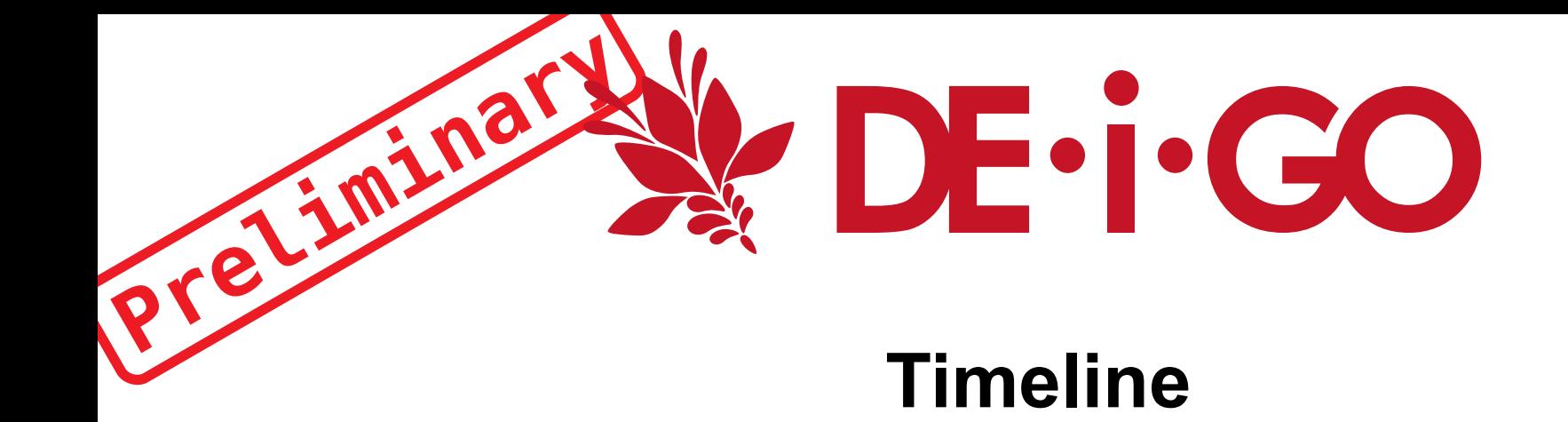

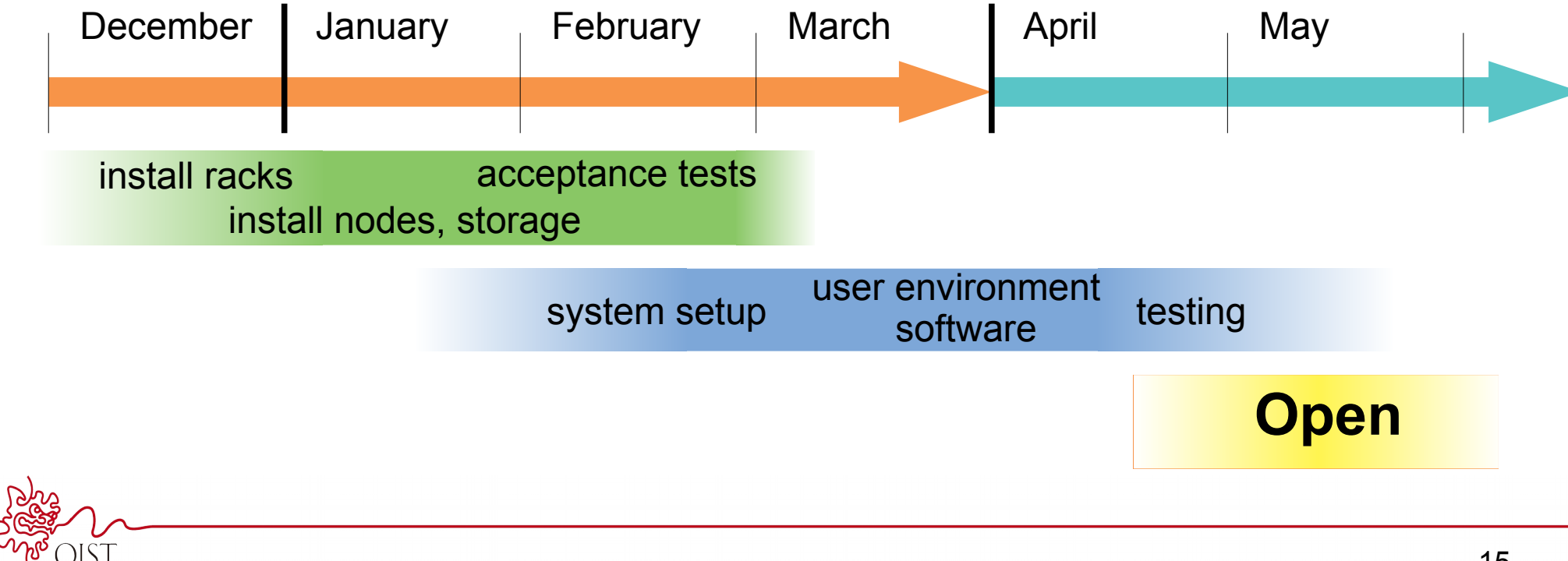

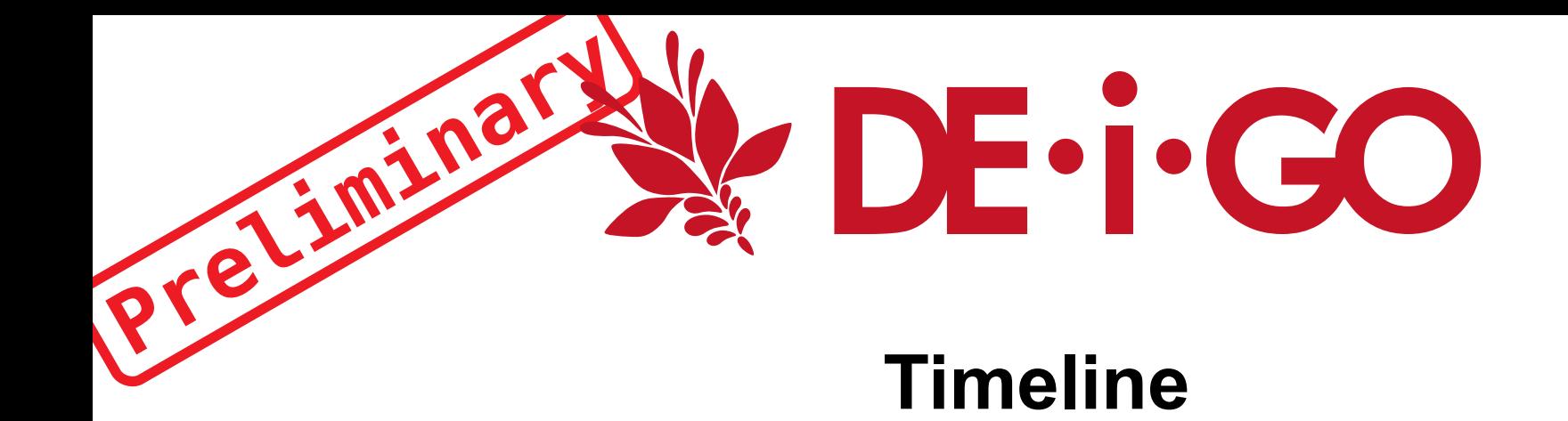

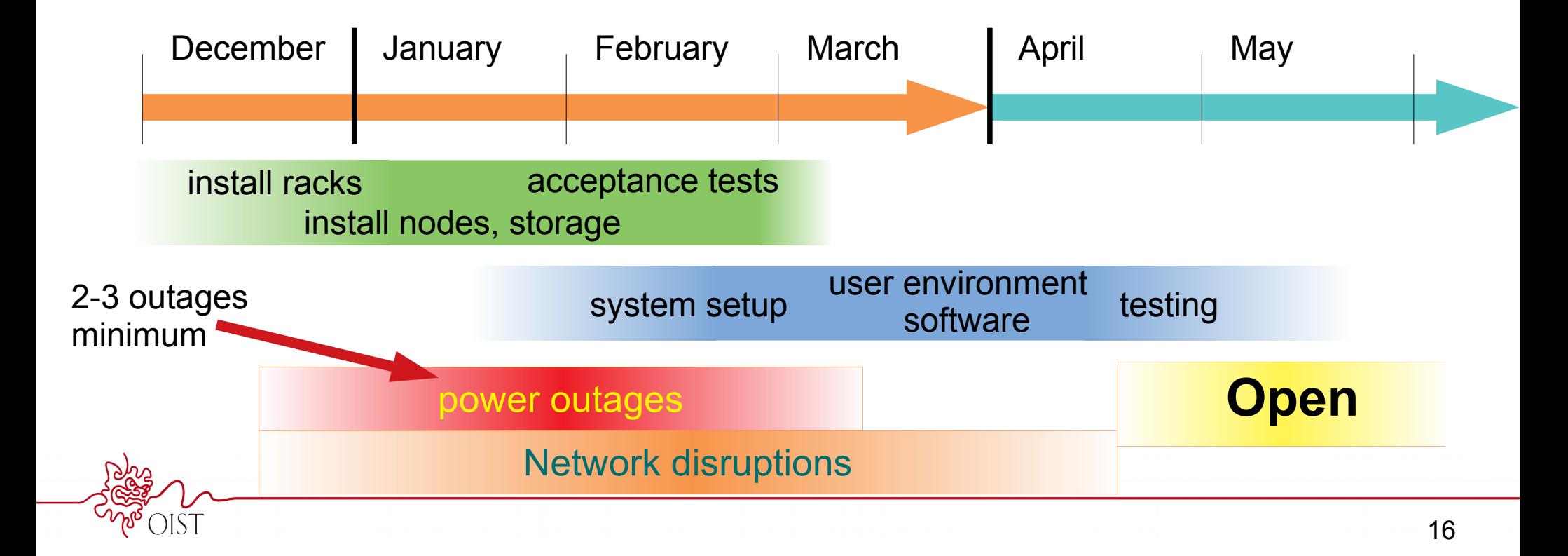

# PSA: Attribution

Scientific attribution and co-authorship rules apply to research support sections, including SCDA.

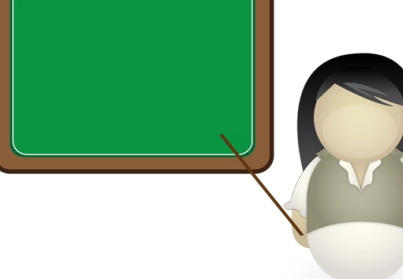

### **Research Support Division policy:**

<https://groups.oist.jp/rsd/rsd-attribution-policy>

### **SCDA Policy:**

https://groups.oist.jp/scs/attribution

# **Why?**

As Research Support sections we are evaluated on our contributions to OIST research

**more attributions → more funding → more computing power!** 

# PSA: Attribution

Scientific attribution and co-authorship rules apply to research support sections, including SCDA.

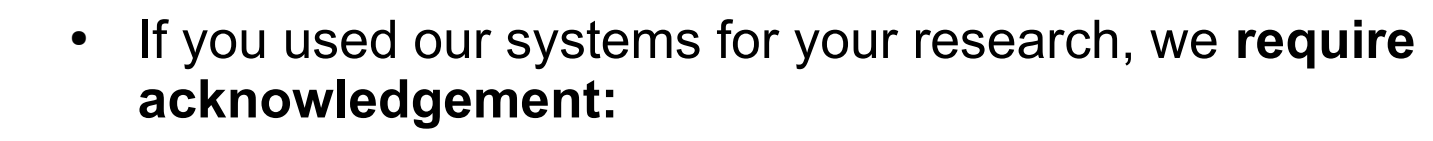

- You used our systems to generate data in your paper
- You got our help for setting up computation, doing visualizations, setting up instruments and so on
- If we took an active part in the research process, we **require co-authorship:**
	- We did substantial work for you on analysis or visualization
	- Wrote substantial amount of code

You do *not* need to acknowledge us just for storing data or asking straightforward questions.

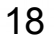

# Questions, comments

# Your turn, and your feedback

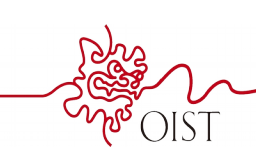